**Табачук Наталья Петровна, доц. кафедры И и ИТ**

**МЕНТАЛЬНЫЕ КАРТЫ: ОБЩЕЕ НАЗНАЧЕНИЕ, СУЩЕСТВУЮЩИЕ ИНТЕРНЕТ- РЕСУРСЫ И ПО, ИСПОЛЬЗОВАНИЕ МЕНТАЛЬНЫХ КАРТ В УЧЕБНОЙ ДЕЯТЕЛЬНОСТИ**

**LOGO** 

ФПК 2011

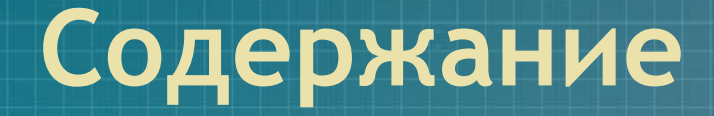

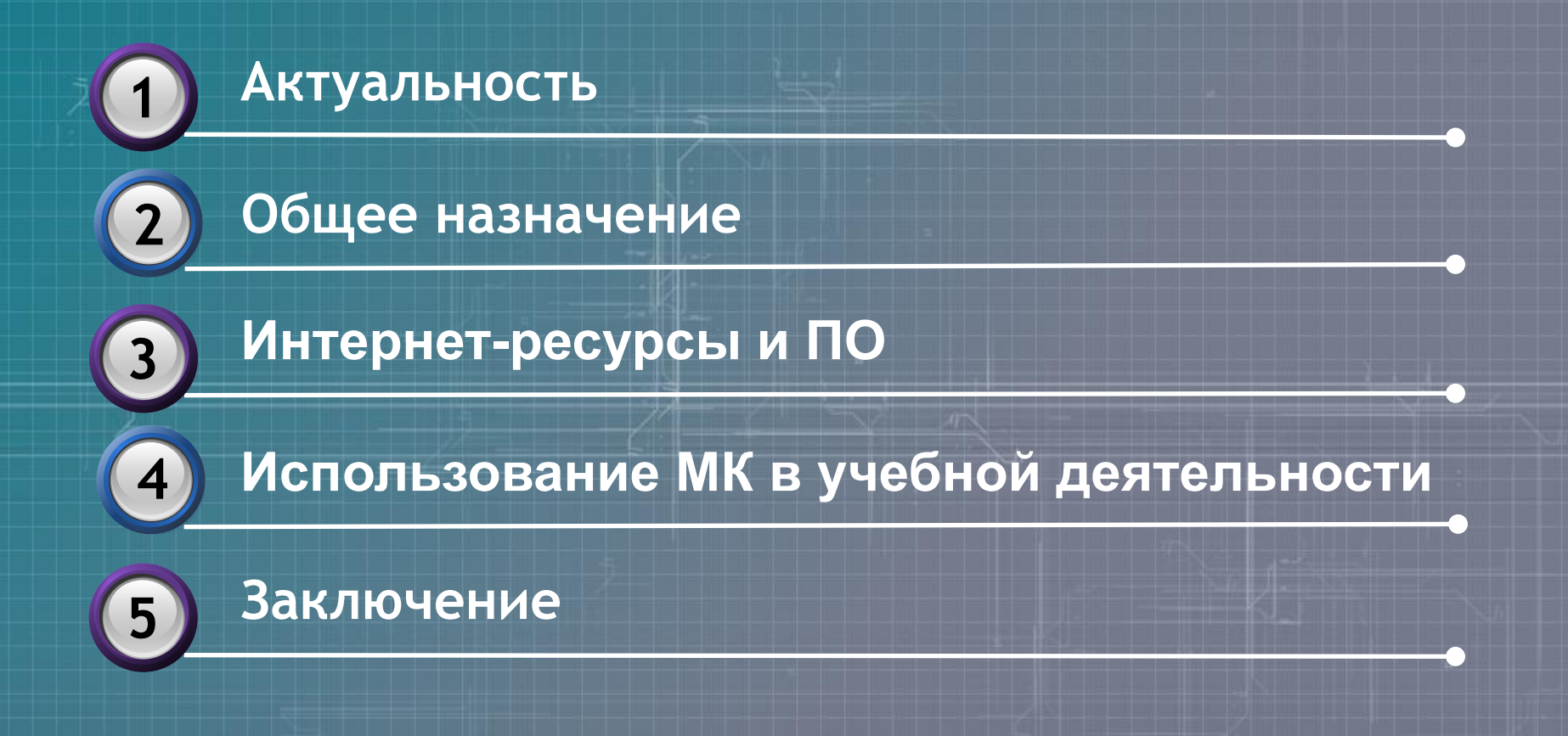

# Эпиграф

Человек, который не умеет управлять потоками информации, неминуемо подвергается стрессу. http://hsbi.hse.ru/ru/content/view/103/

#### **Актуальность**

- **● изменение форматов представления данных;**
- **● поиск эффективных способов структурирования информации и эффективного планирования рабочего времени;**
- **● обеспечение наглядности представления информации;**
- **● выбор альтернативных способов записи информации;**
- **● сфера применения ментальных карт: учебная деятельность, бизнес-проекты, таймменеджмент, презентации;**
- **● ментальные карты популярны в мире.**

## **Истоки возникновения**

Данный инструмент использовался с 1970-х годов в создании революционного прорыва в экономике Японии. Тогда это было четыре отдельных способа:

- диаграмма связей,
- древовидная диаграмма,
- диаграмма Исикавы,
- диаграмма осуществления деятельности.

Потом применялись:

- матрица связей,
- диаграмма Ганта (план-график работ), что актуально и ныне.

В настоящее время Э. Голдратт предлагает несколько более громоздких способов:

- **деревья текущей и будущей реальности,**
- грозовая туча.

# **Ключевые слова**

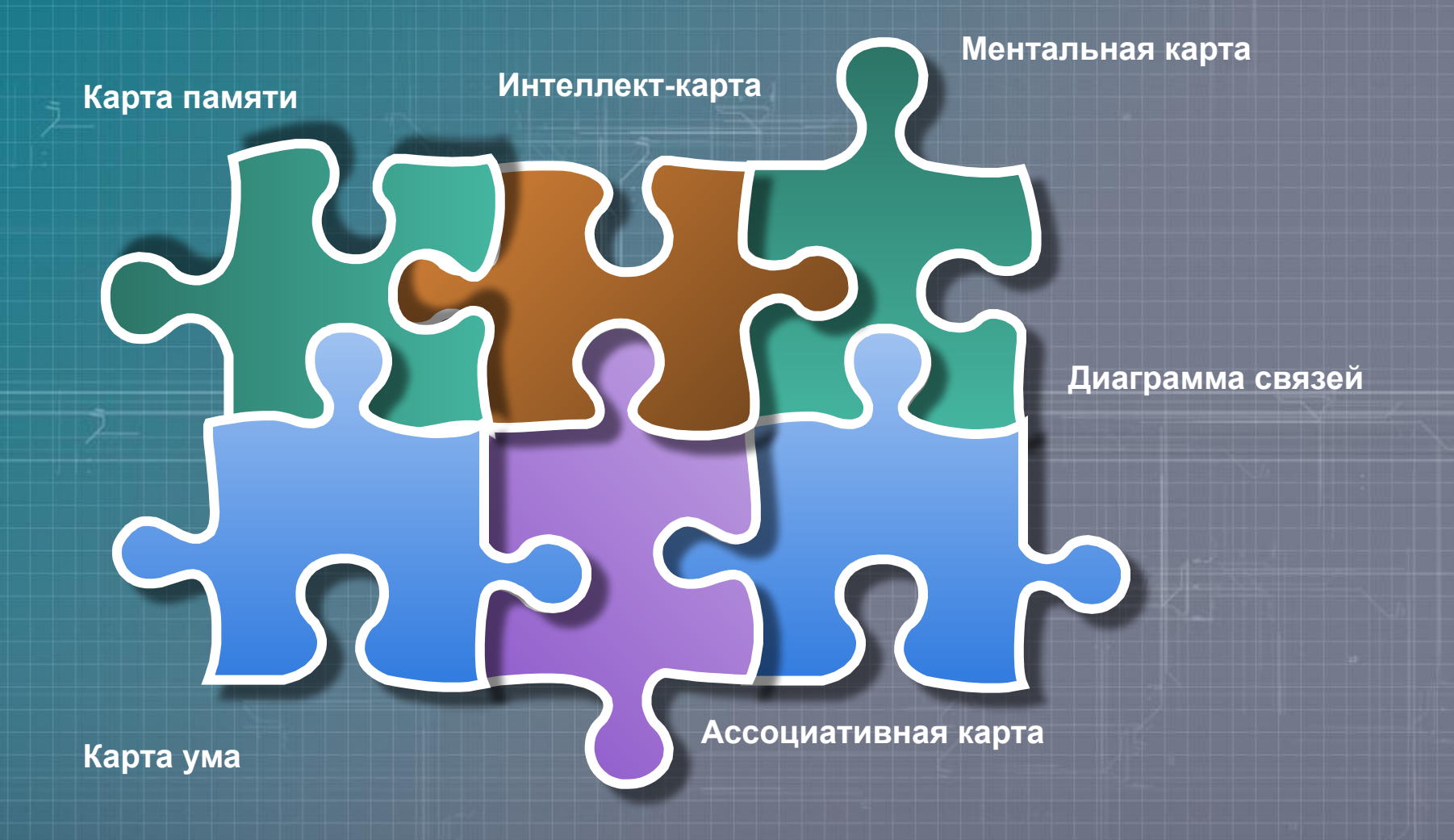

### **Ментальная карта или**

Диаграмма связей, известная также как интелле́кт-ка́рта, ка́рта ума́ (англ. Mind **map) или ассоциативная карта, -**способ изображения процесса системного мышления с помощью схем. Рассматривается как удобная техника альтернативной записи.

Ментальные карты (mind maps) — это техника, при помощи которой можно а) упорядочить мыслительный хаос, б) запоминать большой объем данных, в) составлять планы любой сложности.

Диаграмма связей реализуется в виде древовидной схемы, на которой изображены слова, идеи, задачи или другие понятия, связанные ветвями, отходящими от центрального понятия или идеи.

### **Техника ментальных карт**

В основе этой техники лежит принцип **«радиантного мышления»,** относящийся к ассоциативным мыслительным процессам, отправной точкой или точкой приложения которых является центральный объект. (**Радиант** — точка небесной сферы, из которой как бы исходят видимые пути тел с одинаково направленными скоростями). Это показывает бесконечное разнообразие возможных ассоциаций.

## **Облако слов из текста**

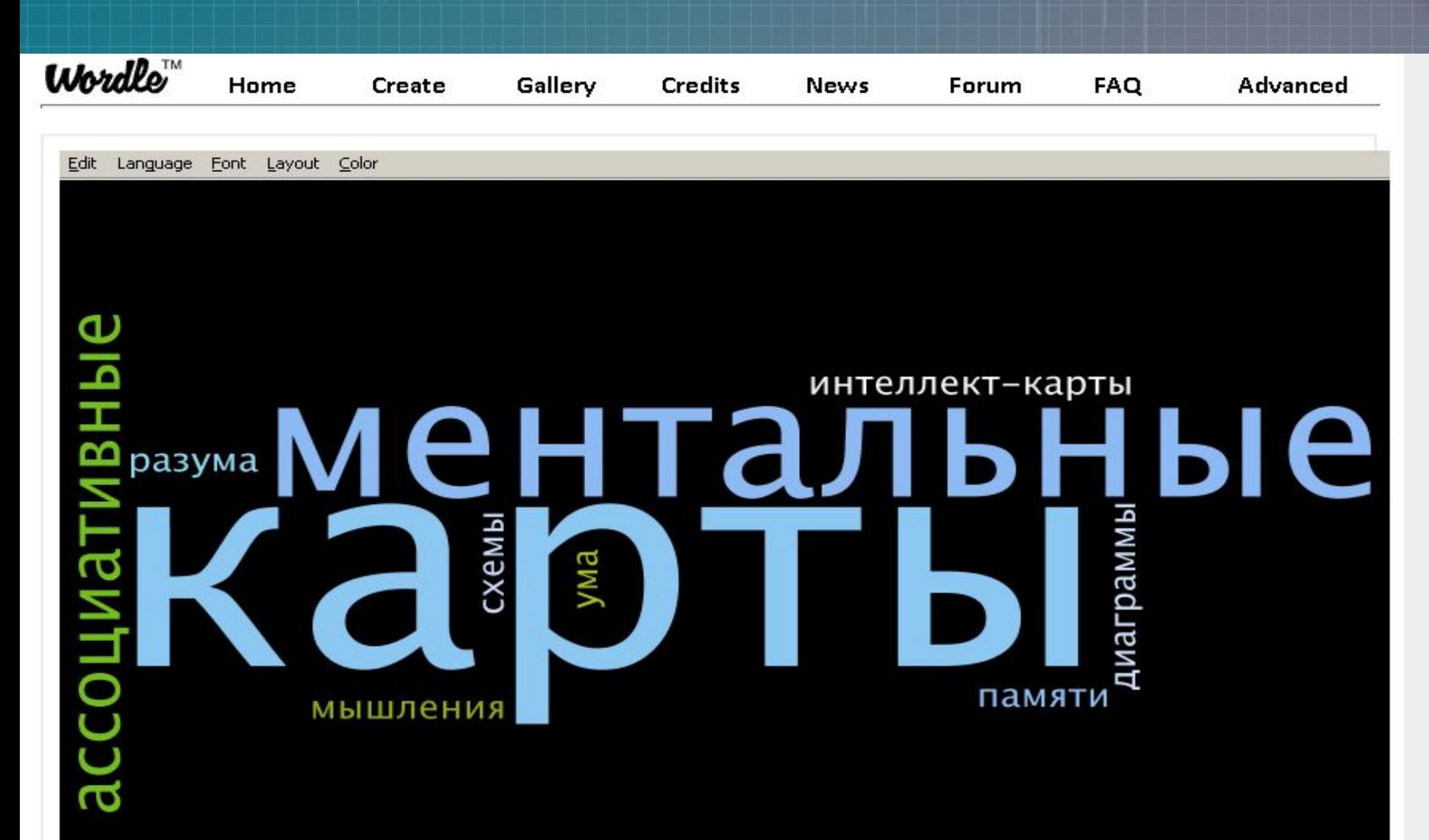

# **Облако слов из ключевых выражений, составленное с помощью сервиса Wordle**

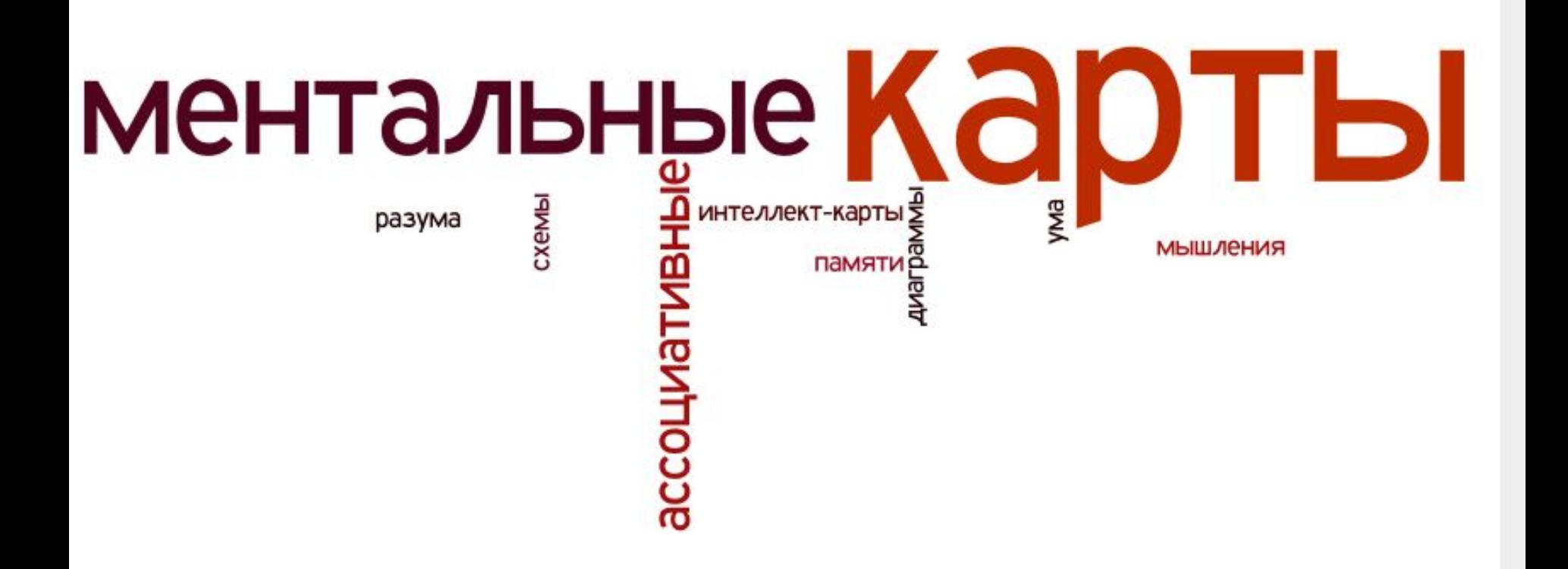

при линейных способах фиксации информации (тексты, таблицы, графики и диаграммы) ее трудно запомнить; В однообразный характер ее представления приводит к снижению восприятия, частым большим временным затратам в процессе поиска нужного куска текста; при работе с линейными текстами задействовано только левое полушарие, отвечающее за рациональную деятельность. **• В 60 – х годах прошлого века Тони Бьюзен** (Tony Buzan) интересовался проблемой эффективного запоминания и структурирования информации.

Именно им были предложены Ментальные карты, представляющие собой метод записи информации, основанный на визуальном мышлении и позволяющий человеку справляться с информационным потоком.

**• Миллиарды людей ежедневно** записывают информацию, но мало кто задумывается об эффективности этого процесса.

В Одним из инструментов, призванных разрешить эту проблему, являются ментальные карты (mind-map).

▪ Их преимущество в том, что на одном листе можно видеть сразу целостную картину со взаимосвязями, структурой и логикой. **• В процессе рисования Ментальных карт** развивается не только логическое, но и творческое мышление, а также тренируется память и воображение.

Ментальные карты удобны для восприятия, часто незаменимы для фиксации тенденций в процессе мозгового штурма, генерации идей, поиске нужной информации, в процессе планирования проектов, ресурсов, финансов, времени.

**• С помощью ментальных карт можно** эффективно обучать и проводить презентации продуктов, ресурсов, выполненных работ, запоминать большие объемы информации.

## **Процесс создания ментальных карт выглядит следующим образом:**

- Основная идея пишется в центре листа. Это может быть слово или визуальный образ.
- **От основной идеи идут «ветки» с концептуальными** мыслями. (Рекомендуют рисовать не больше девяти, это связано со спецификой восприятия).
- **К веткам прикрепляются «вторичные» идеи. В** принципе, достаточно изобразить их только символами, но лучше использовать слова.
- **В процессе рисования карты желательно** использовать различные цвета.

Таким образом, ментальная карта должна иметь ассоциативную и целостную структуру.

Цветные линии должны быть чуть толще и прикрепляться друг к другу.

Практически всем ментальным картам, нарисованным от руки присущ индивидуальный стиль.

На сегодняшний день ментальные карты – один из самых перспективных методов в процессе сбора и структурирования информации.

### **Области применения ментальных карт**

**развитие интеллектуальных способностей**

**проведение тренингов**

**Области применения** **конспектирование лекций**

**мозговой штурм**

**составление списков дел, решение личных проблем**

**планирование и разработка проектов разной сложности, написание диссертаций**

#### **Использование МК в учебной деятельности**

инструмент для анализа взаимосвязей различных систем, событий и концепций

> управление информацией, проектами, проведение совещаний

> > создание краткого конспекта лекции

системный анализ изучаемых объектов,

рецензирование документов

создание доски визуализации как способа проектирования желаемого состояния в виде структуры из соединенных картинок

представление информации в доступной форме

бесконечное поле для размещения объектов

прикрепление файлов, ссылок и картинок к объектам

**наличие уровней защиты и шифрования** 

**данных**

**Положительные тенденции в использовании ментальных карт**

как средство для обучения, организации, решения задач, принятия решений, при написании статей.

Ментальные карты используются для создания, визуализации, структуризации и классификации идей,

**Каковы основные отличия интеллектуальных карт, построенных с помощью компьютера, от карт, нарисованных вручную?** 

Карты, построенные с помощью программ, в отличие от карт , построенных вручную, имеют более шаблонный вид , ограничены в размерах, но их можно экспортировать во все приложения Microsoft Office и другие распространенные программы, что позволяет представлять результаты работы в различных форматах.

## **Интернет-ресурсы и бесплатное ПО**

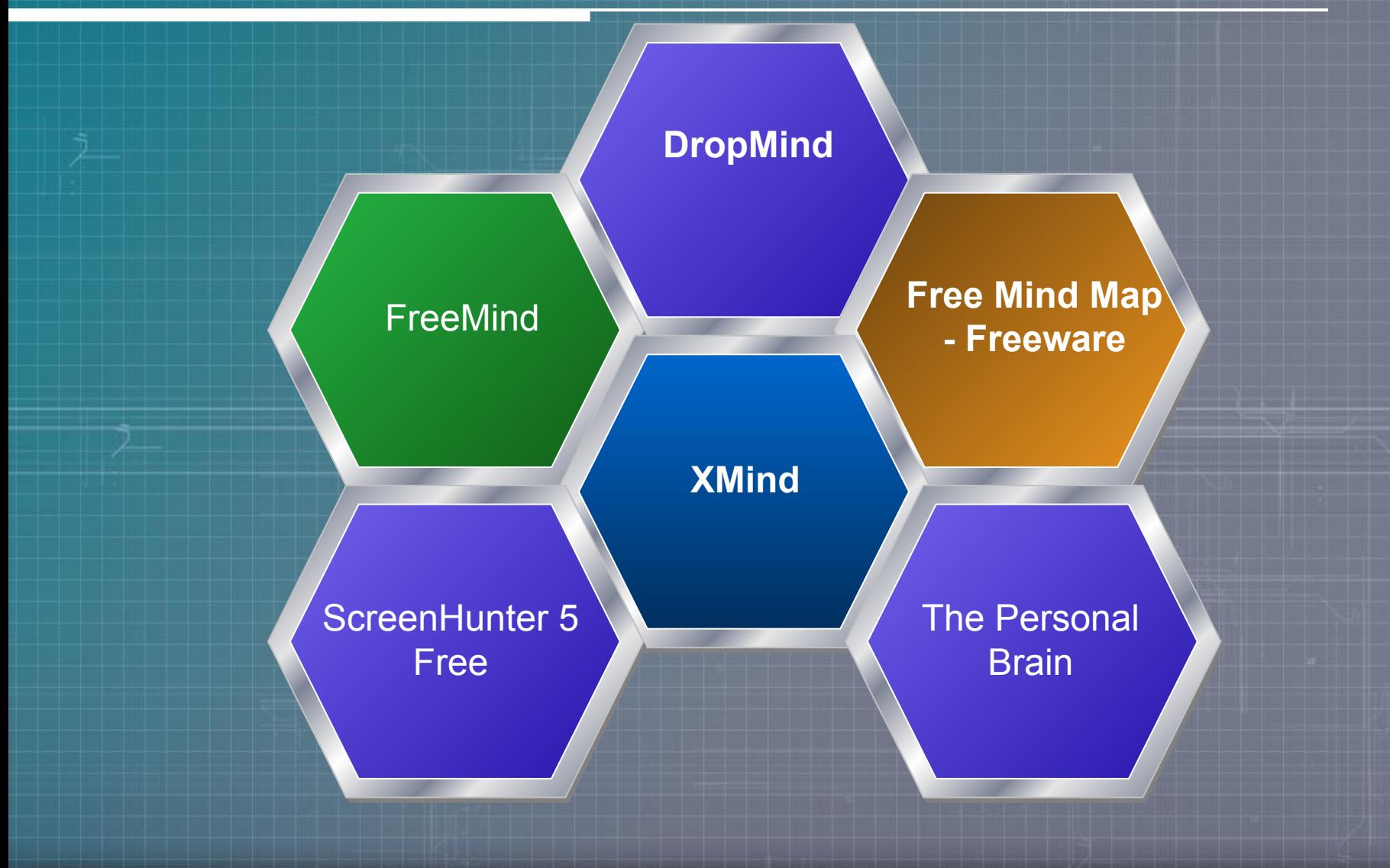

Оптимальным при написании деловых и научных текстов является индуктивный метод – ОСНОВНАЯ ИДЕЯ – ХАОС – СТРУКТУРИРОВАНИЕ – ДЕЙСТВИЕ – РЕЗУЛЬТАТ

Например, при написании диссертации:

**к каждому топику можно крепить текст в Word и** получить структуру документов.

Слева карта – справа увеличенный кусок текста.

Появляется возможность системного видения ситуации и возможность переключаться между любыми кусками текста.

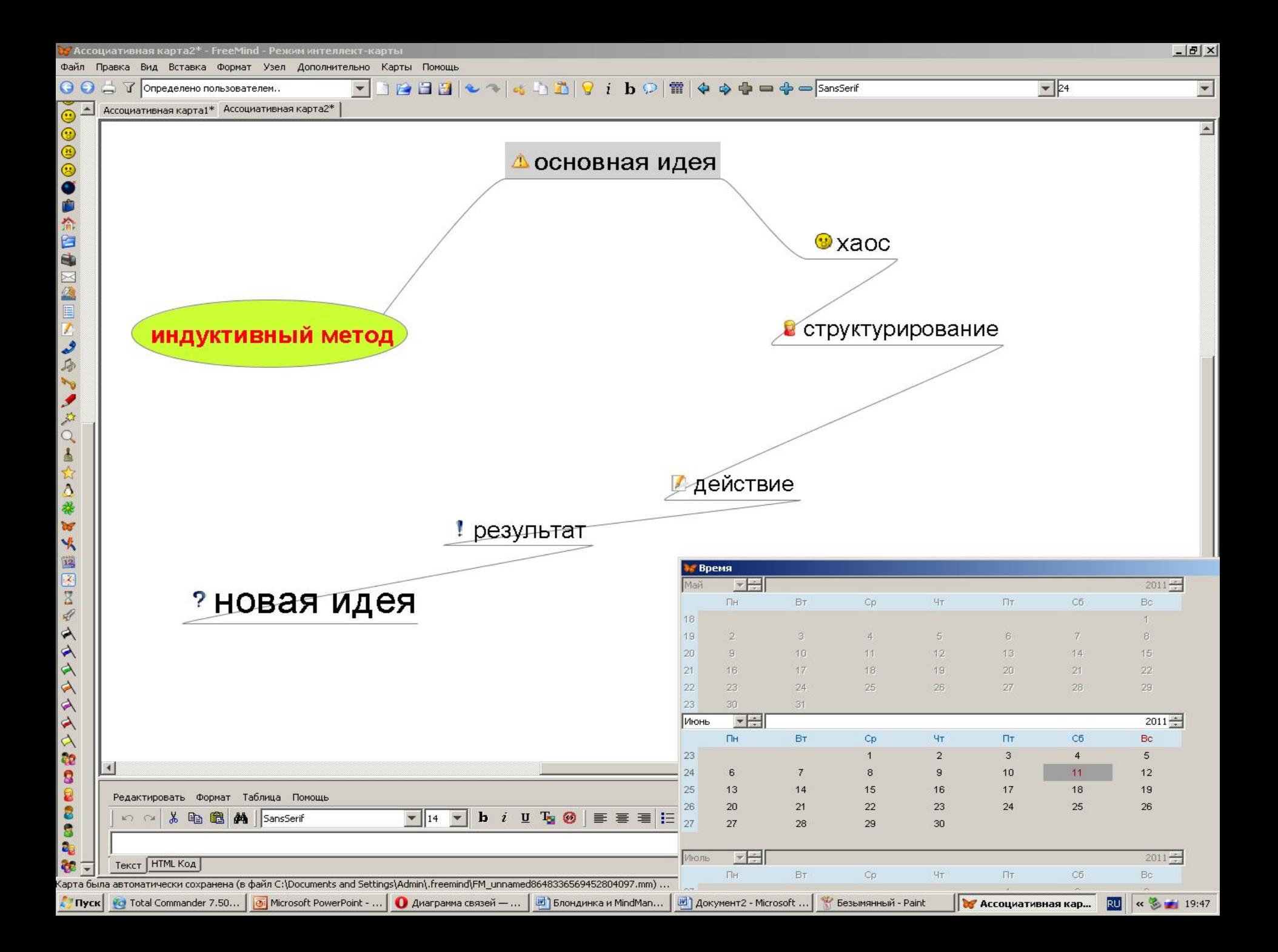

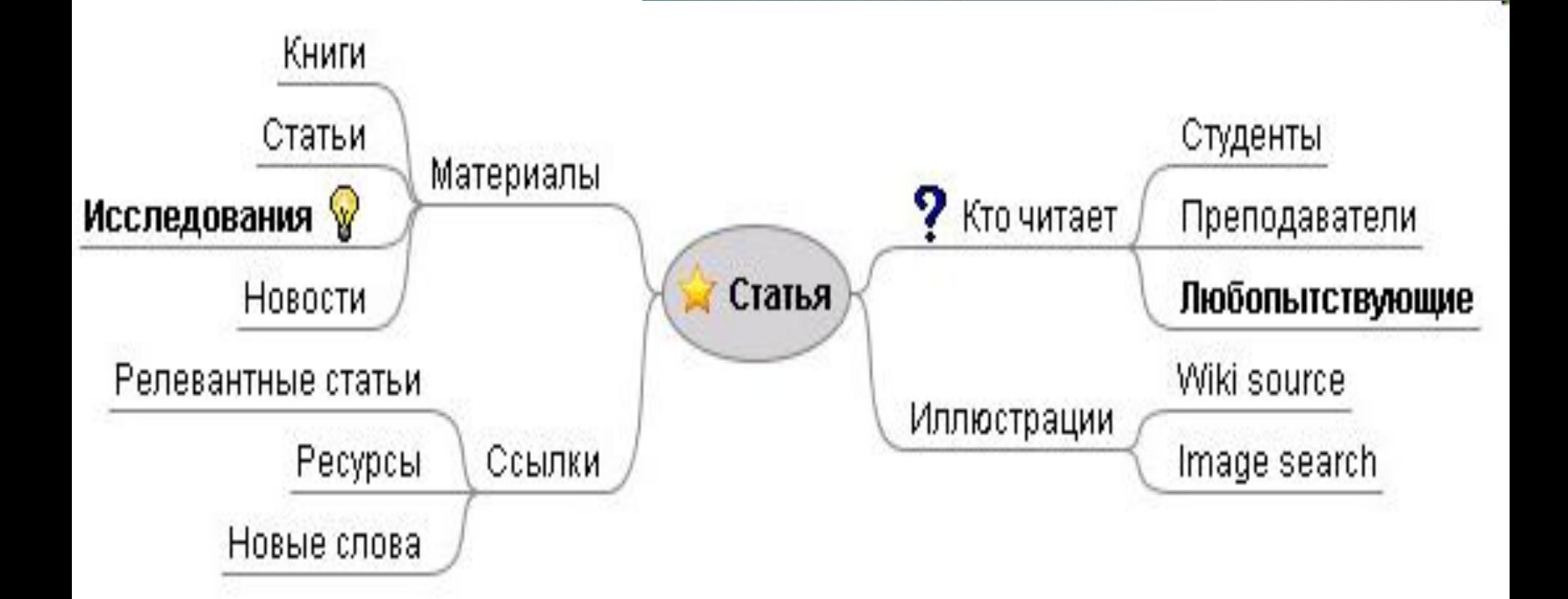

# **Ментальные карты онлайн**

Бесплатные сервисы для создания ментальных карт в режиме онлайн

### **Mapmyself бесплатный сервис для создания ментальных карт**

ментальные карты, сделанные с его помощью, выглядят очень похожими на те, которые рисуют руками.

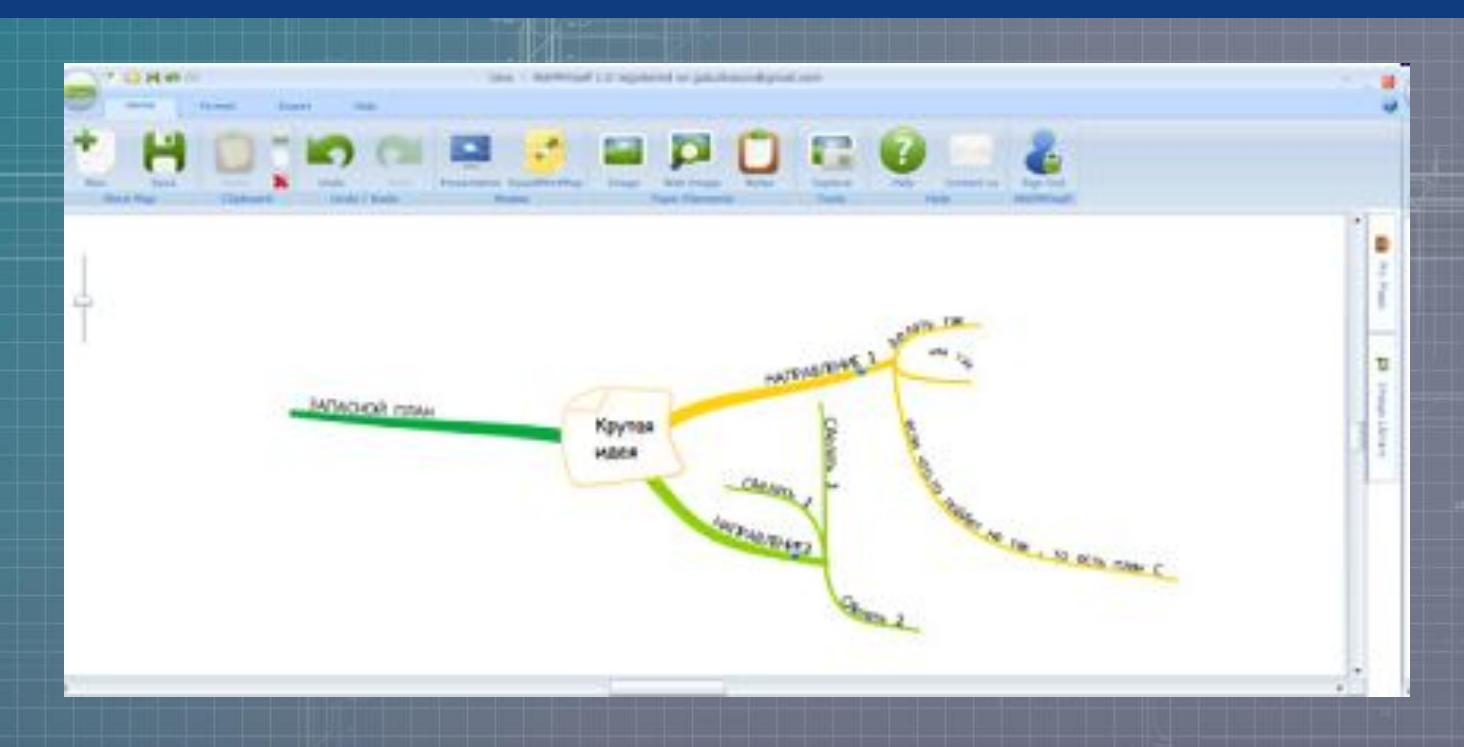

# **Mind42**

возможности ограничены: нельзя отразить взаимосвязь между разными «деревьями» и нет возможности прикреплять к картам файлы.

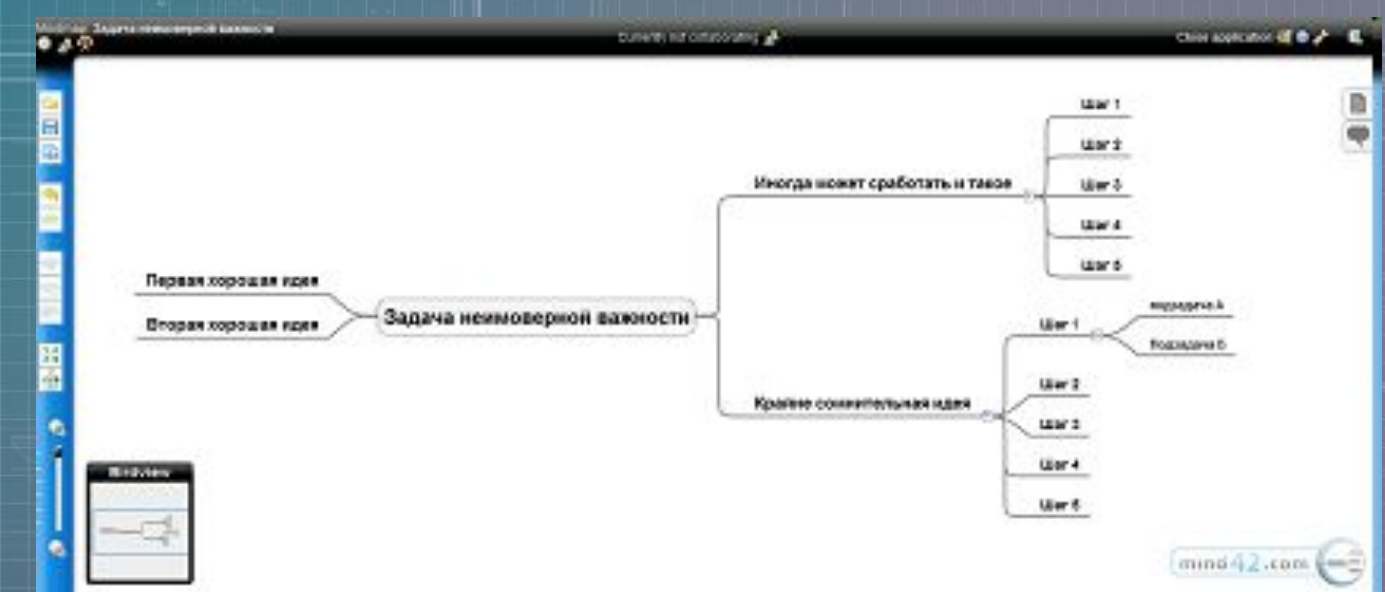

# **Bubbl.us**

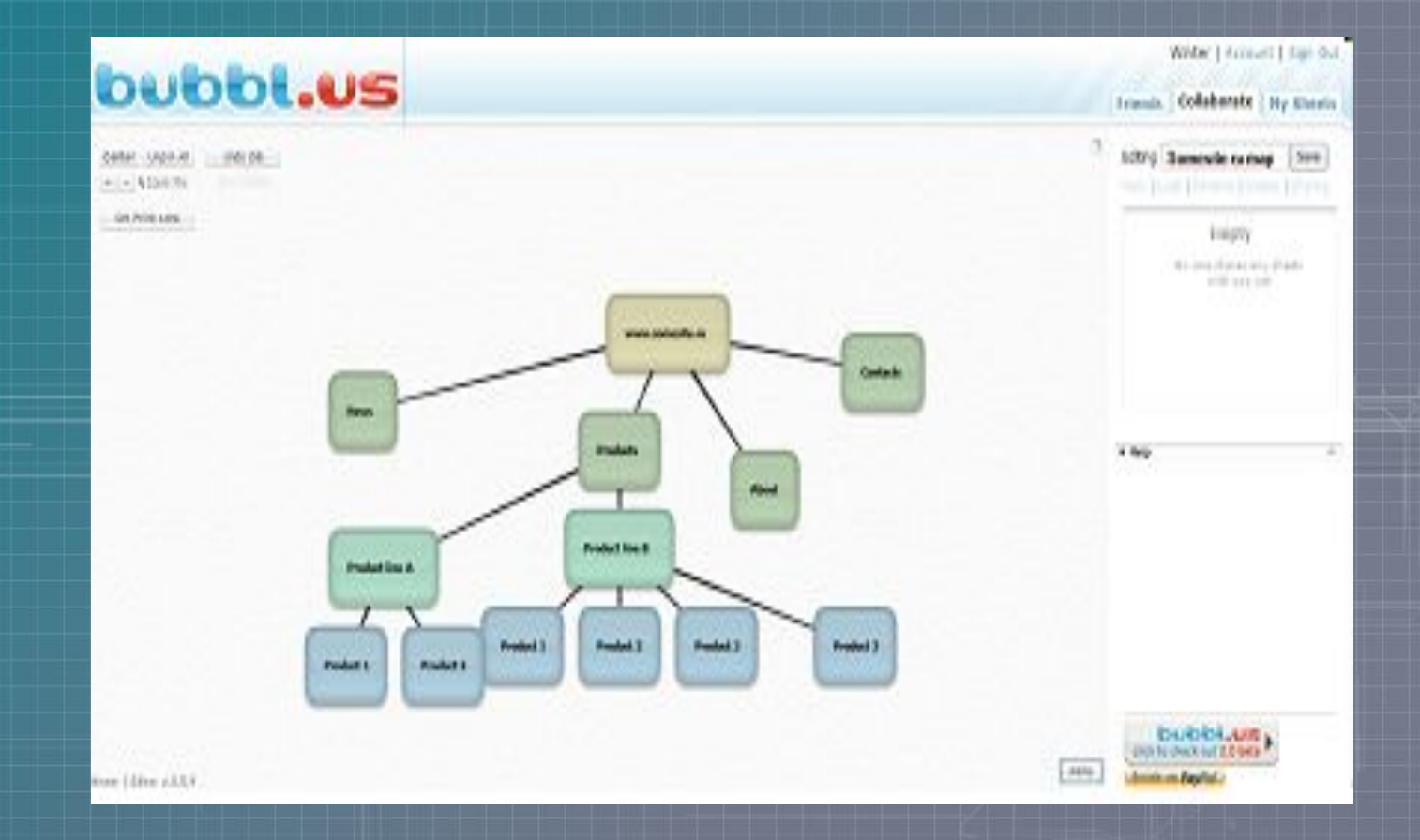

## **Примеры ментальных карт**

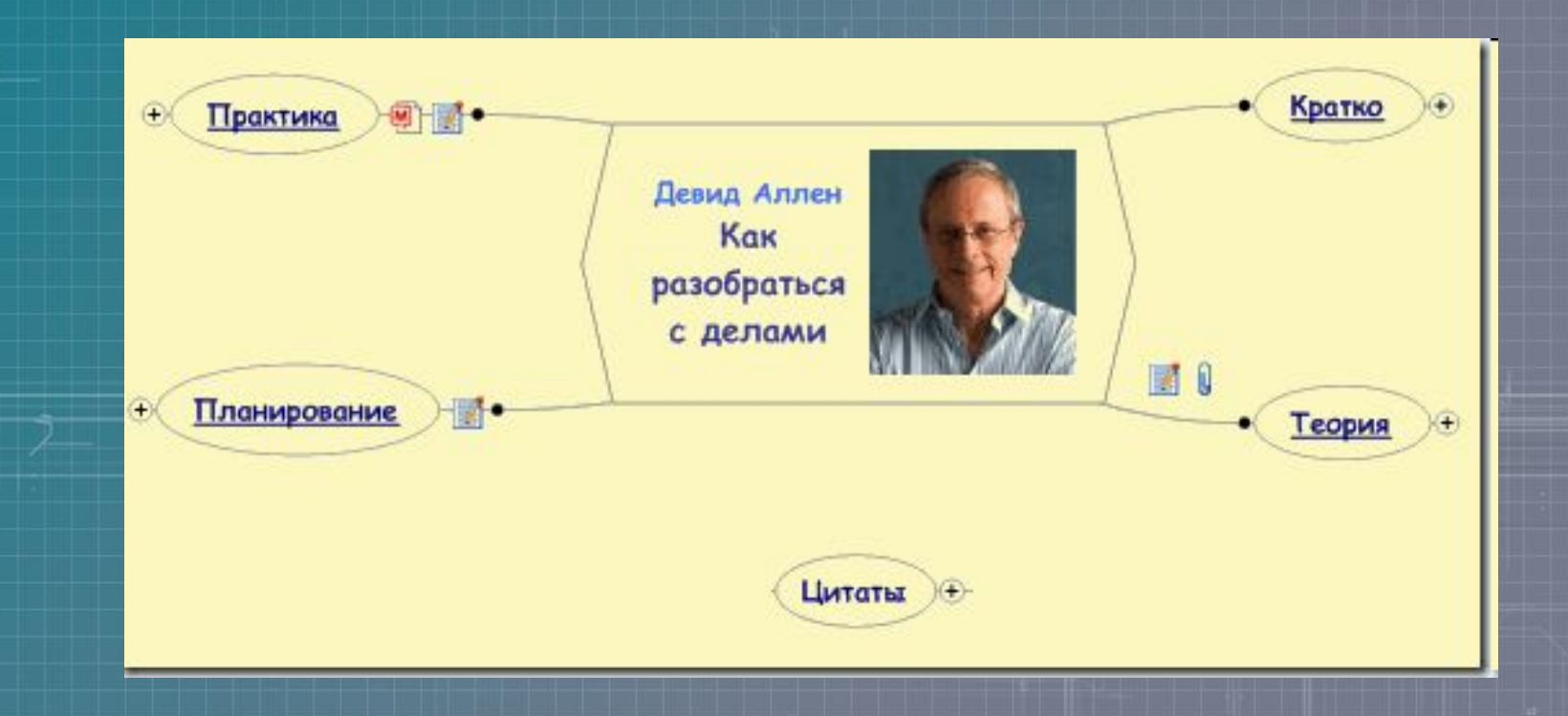

# **Пример ментальной карты, созданной с помощью FreeMind-бесплатное ПО**

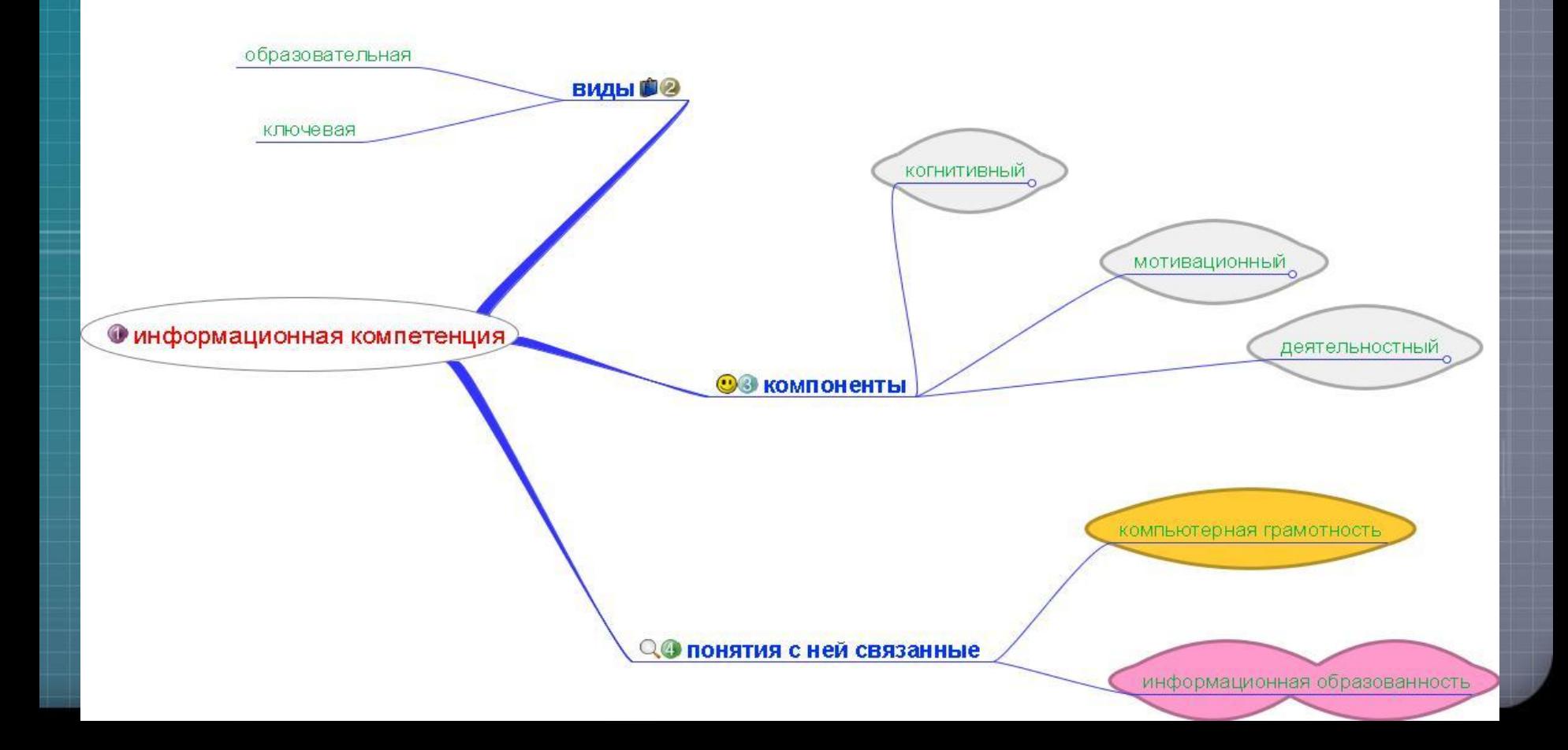

## **Примеры ментальных карт**

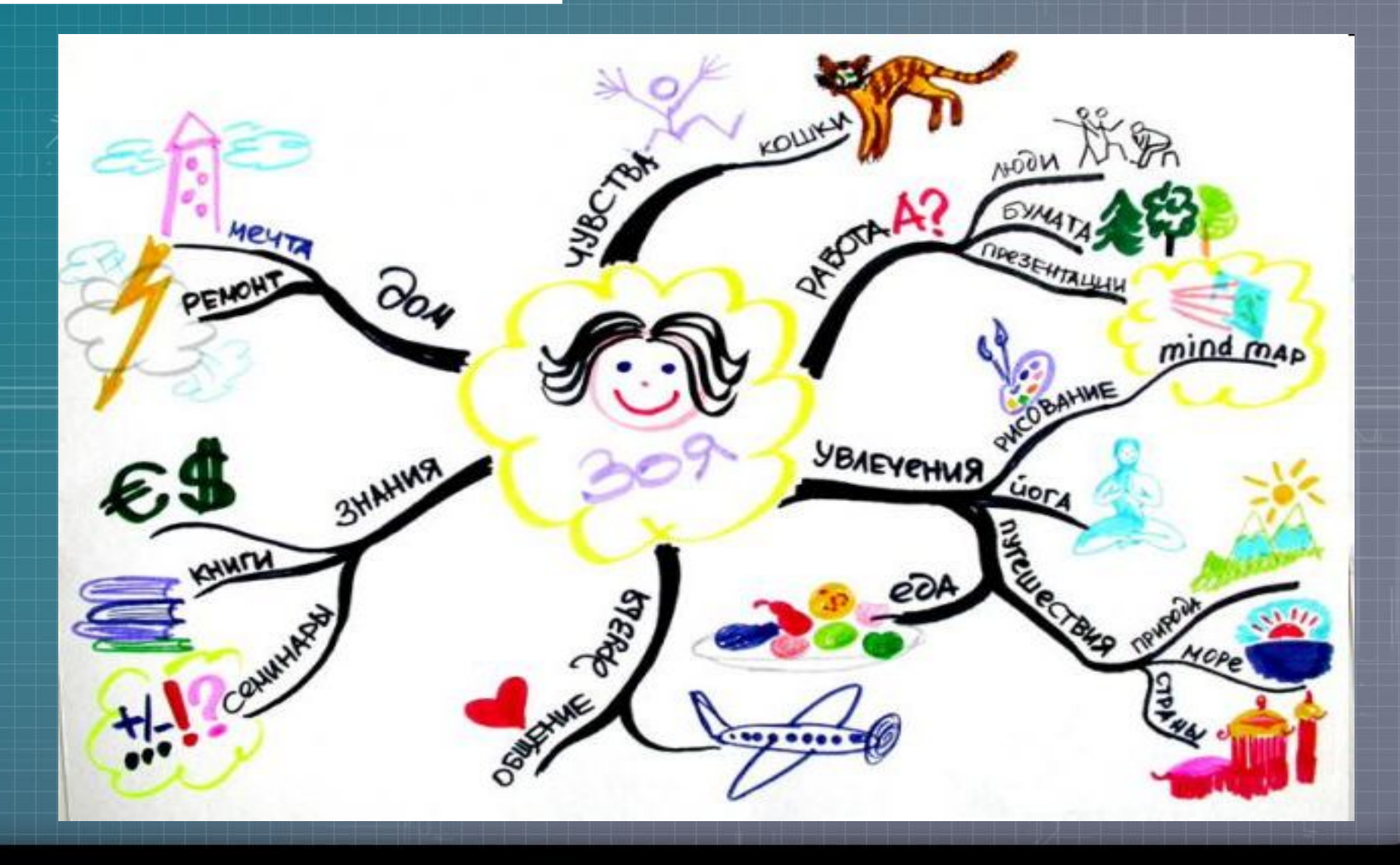

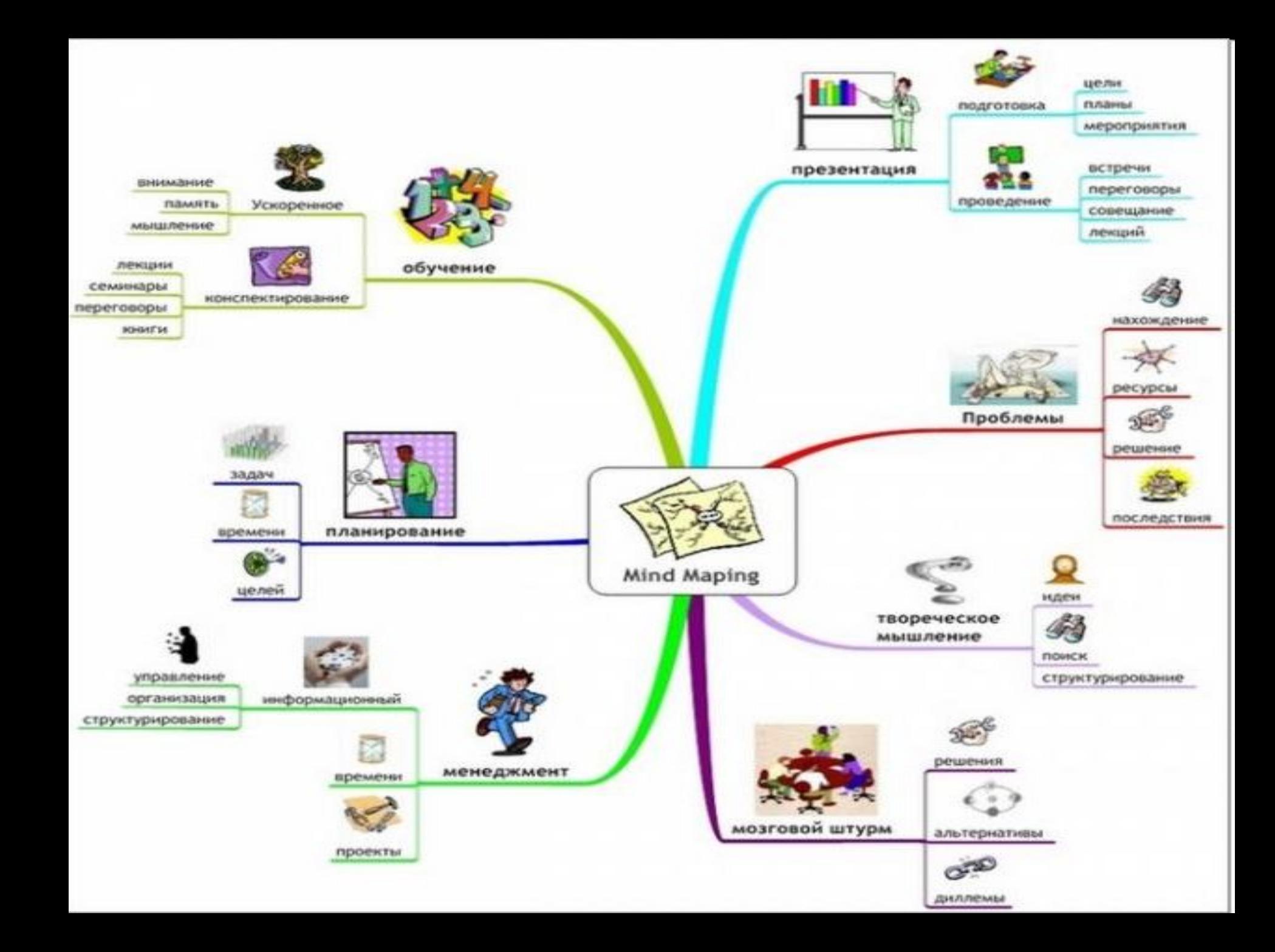

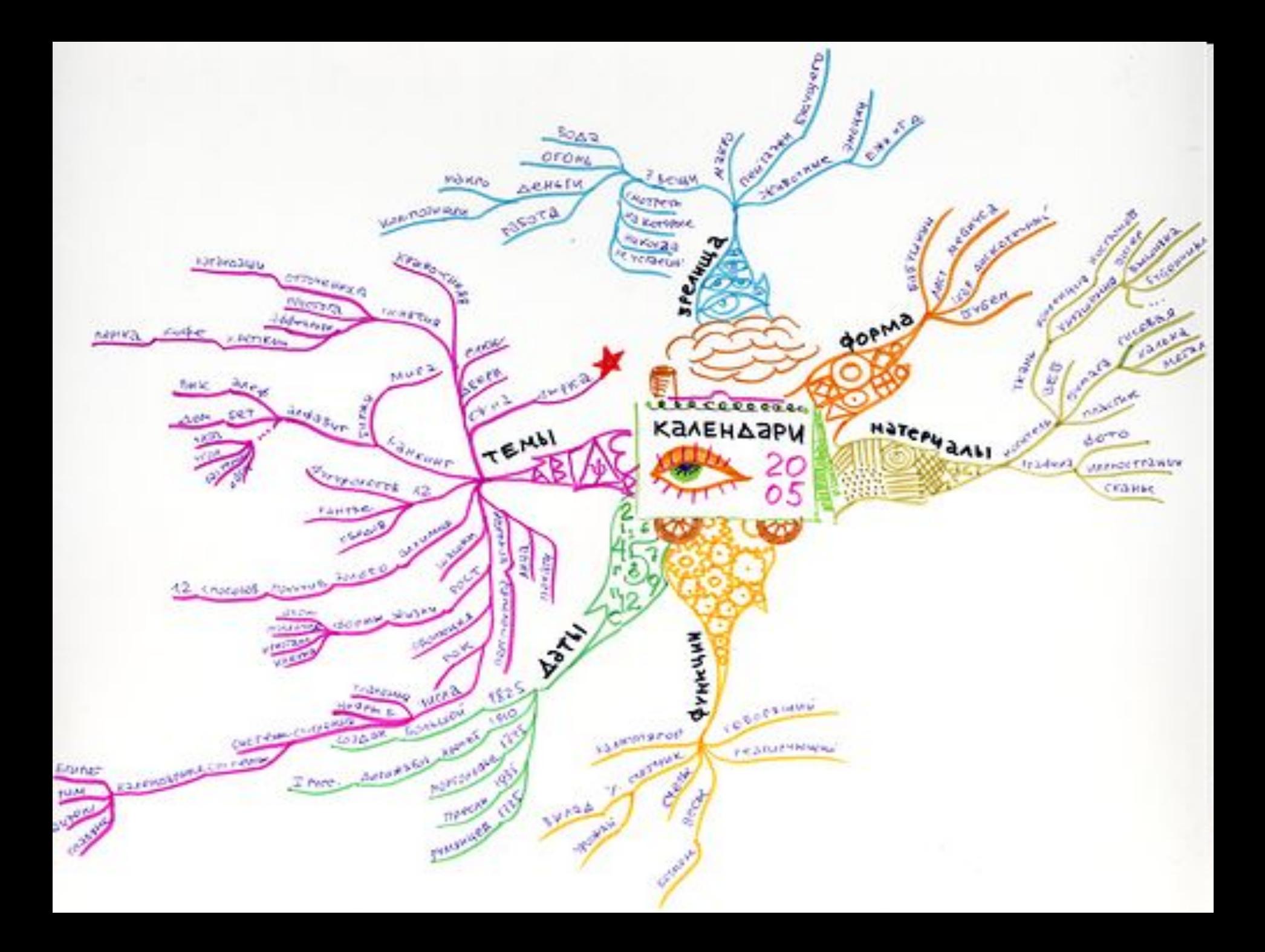

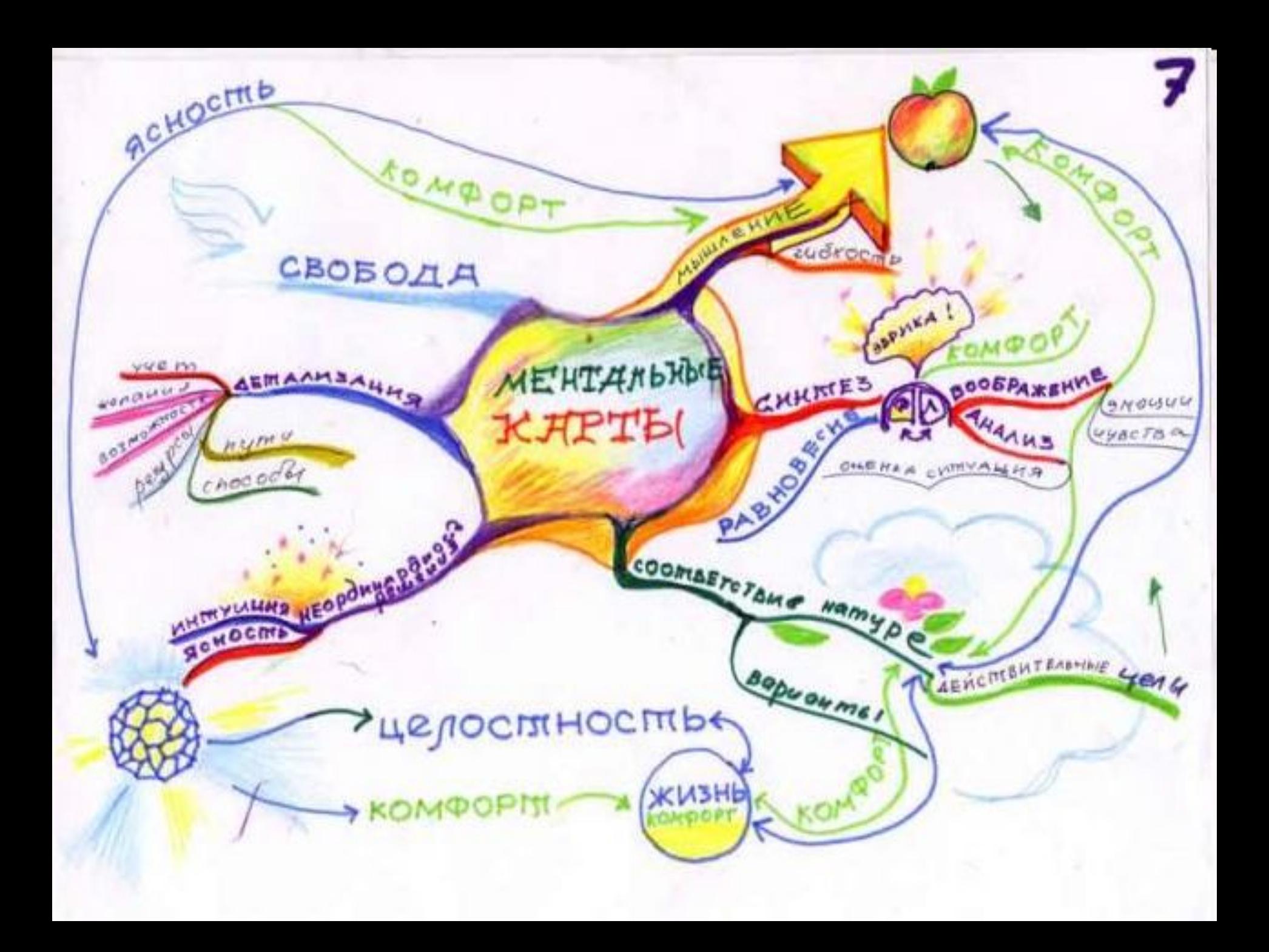

## **Заключение**

Ментальная карта, диаграмма связей, интелле́кт-ка́рта, ка́рта ума́ (англ. Mind map) или ассоциати́вная карта способ изображения процесса системного мышления с помощью схем.

Ментальные карты используются для создания, визуализации, структуризации и классификации идей, а также как средство для обучения, организации, решения задач, принятия решений, при написании статей.

# **Сказки про ментальные карты**

## **Блондинка и MindManager**

Было у блондинки две проблемы: все время забывала, куда положила любимое кольцо с бриллиантами, и не о чем стало поговорить с подругами. И тут на ее счастье муж приобрел MindManager. Стал понемногу его осваивать. Десятилетний ребенок постоянно пытался понять, как с ним можно поиграть. Блондинка увидела красивые картинки. Муж ей объяснил, что они называются иконками. Ей понравилось. В результате, студенту, который подтягивал ребенка по математике, вменили в обязанность обучить его и MindManager. От нечего делать через плечо за всем этим наблюдала и блондинка. После недели занятий, она поняла, что, наконец, нашла решение своих проблем. Надо просто нарисовать карту, в центре ее расположить кольцо, от него провести линию к спальне, а от спальни – несколько линий: к шкатулке, тумбочке, к столику с зеркалом, перед которым она каждое утро проводила два часа. Затем ей показали, как при помощи специальной карты вызывать на ноутбуке нарисованную ей карту «бриллиантового кольца». Теперь она всегда точно знала, где искать пропажу и можно было часами обсуждать эту тему с подругами и тренироваться в рисовании столь же полезных и высокоинтеллектуальных карт, для которых, собственно, как полагает блондинка, и предназначен MindManager.

### **MindManager — как двигатель карьеры**

Жил-был менеджер. Был на хорошем счету, но особо не выделялся. Конкурентов на продвижение было хоть отбавляй. И все, как на подбор, с дипломами MBA. Однажды Самый Главный Начальник собрал звезд компании с дипломами МВА и «до кучи» позвал нашего менеджера. Вместо привычных анекдотов и кофе Главный Начальник выложил бумаги и сказал: «Есть сложная проблема. Сам крутил ее и так и эдак. Получается – хвост вытянешь, нос увязнет. В общем, думайте до завтра.» В кулуарах сразу началось обсуждение. Ребята с МВА вспомнили матрицы McKinsey, квадраты бостонской группы, Портера, Друкера, Адизеса. Но делу ничего не помогало. Хвост и нос оставались на месте. Наш менеджер тихо покинул собрание и пошел домой. Включил компьютер, активизировал MindManager и стал думать. Обычно он его использовал для упорядочения информации, подготовки презентаций и прочего очковтирательства клиентов. Но тут менеджеру пришла в голову простая мысль: если проблему структурировать, то она превратится в задачу, а задачу можно решить. Тогда менеджер поименовал проблему и стал привычным способом ее структурировать, создавая стволы подпроблем и рисуя на них ветки факторов. Когда дело было закончено, менеджер внимательно всмотрелся в картину и отправился гулять с собакой. Пока он гулял с собакой, он четко выделил факторы, на которые повлиять можно, а на которые – нет. Когда вернулся, осталось нанести на картину последние штрихи. Он провел к решающим факторам линии действий, приводящих к их активизации, и линии действий, блокирующих отрицательные последствия его позитивных решений. После этого, за 10 минут под горячий кофе он быстро набрал искомое решение задачи, в которую превратилась проблема, и спокойно лег спать. А на следующее утро офисный менеджер стал Топ Менеджером.

### **К сожалению, о серьезном**

Самая большая проблема людей, работающих с информацией, это ее классификация, структуризация, свертка и представление в визуальном виде. Если для корпораций существуют стоящие сотни тысяч долларов базы данных, то для индивидуальных пользователей таковых крайне мало. Значительная же часть тех, которые представлены на рынке, либо не имеют интуитивно понятного интерфейса, либо требуют знания хотя бы основ программирования. Подавляющая же часть бизнес-пользователей последним не отличается. Что же касается интерфейса, то на освоение сложного интерфейса у них просто нет времени. Кстати. Первым это понял Стив Джобс и Apple стал Apple. MindManager это единственная на рынке база данных, которая отвечает отмеченным выше требованиям. Понятно, что у MindManager много других полезных функций, например, конспектирование, с чего, собственно, и начинал Тони Бьюзен, наиболее полезно для школьников и студентов. Возможности хранения структурированного текста очень ценны для аналитиков, журналистов и писателей. А вот для владельцев бизнеса и топ-менеджеров MindManager, как персональная база данных, просто неоценимое подспорье. Тем более, что без всякого знания программирования, эту базу можно постоянно трансформировать с учетом текущих задач и, более того, для особо загруженных или въедливых создавать слоистые базы данных, где одна карта вложена в другую, а топики под иконкой могут цепляться не только в последовательности, но и организовываться как бы слоями.

#### **Информационные ресурсы:**

**Ментальные карты онлайн: 5 способов графического брейн-штурма – [Электронный ресурс]. – Режим доступа: http://www.bibliofond.ru/view.aspx?id=101205**

**Софт для построения Ментальных карт – [Электронный ресурс]. – Режим доступа: http://www.stimul.biz/ru/lib/soft/**

**Диаграмма связей – [Электронный ресурс]. – Режим доступа: http://ru.wikipedia.org/wiki/Диаграмма\_связей**

**Отдел внедрения ИКТ в учебный процесс ГОУ ВПО ДВГГУ – Режим доступа: http://iso.khspu.ru/joomla/**

#### **Информационные ресурсы:**

**Ментальные карты онлайн: 5 способов графического брейн-штурма – [Электронный ресурс]. – Режим доступа: http://www.bibliofond.ru/view.aspx?id=101205**

**Софт для построения Ментальных карт – [Электронный ресурс]. – Режим доступа: http://www.stimul.biz/ru/lib/soft/**

**Диаграмма связей – [Электронный ресурс]. – Режим доступа: http://ru.wikipedia.org/wiki/Диаграмма\_связей**

**Отдел внедрения ИКТ в учебный процесс ГОУ ВПО ДВГГУ – Режим доступа: http://iso.khspu.ru/joomla/**

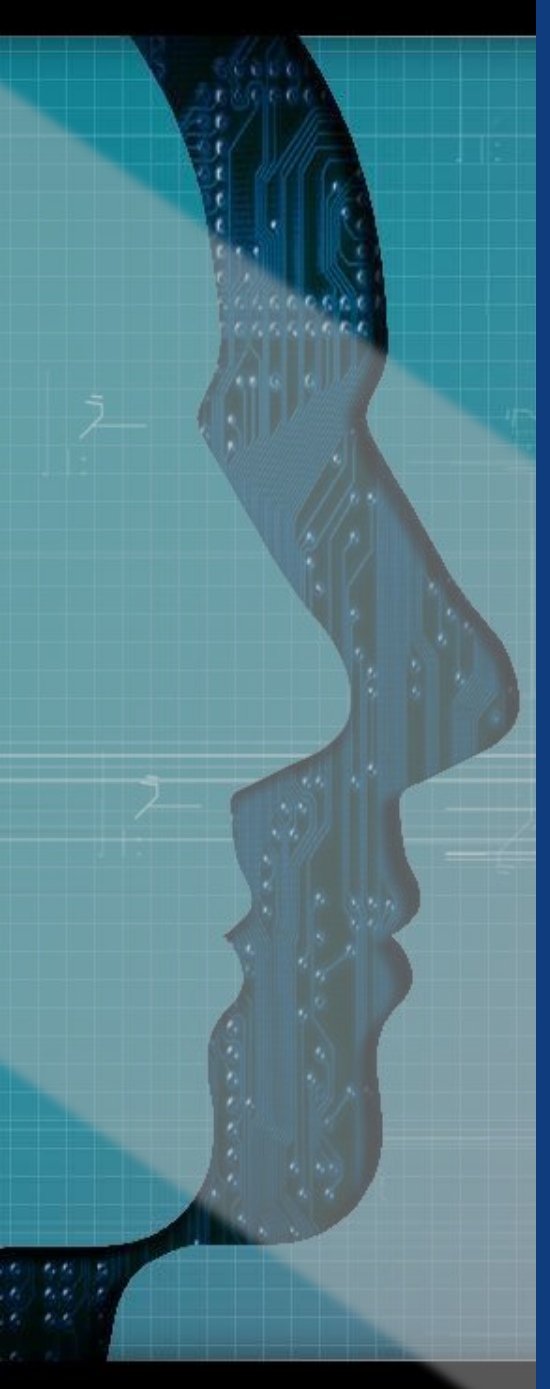

#### **Информационные ресурсы:**

**Свободные пользовательские программы и приложения для Windows http://freesource.info/wiki/Windows/Desktop?v=1bsy&**

#### **Блок УПРАВЛЕНИЕ**

**Диаграммы Гантта: GanttProject Заменяет: Microsoft Project Управление проектами: Planner, OpenWorkbench Заменяет: Microsoft Project Карты памяти: FreeMind Заменяет: Mindjet MindManager, Inspiration Визуализация и организация информации: Xebece Примечание: для построения карт памяти, «мозгового штурма» и планирования проектов Заменяет: ConceptDraw MindMap Генератор отчётов: JasperReports Заменяет: Crystal Reports**

**Свободное программное обеспечение http://fsweb.info/collections/studentsoft200812.html** ▪ **Майндмэппинг** (mindmapping) — это удобная и эффективная техника визуализации мышления и альтернативной записи.

Ее можно применять для создания новых идей, фиксации идей, анализа и упорядочивания информации, принятия решений.

Это способ организации мышления, имеющий несколько неоспоримых преимуществ перед обычными способами записи.

В левом краю по центру листа рисуем кружочек (квадратик, ромбик) и вписываем туда своё имя и то, что мы имеем здесь и сейчас. На противоположном конце делаем то же самое и вписываем то, что хотим получить.

От исходной точки рисуем веером стрелочки, обозначающие образы действий в данной ситуации — их может быть множество. После чего у концов стрелочек опять рисуем кружочки (квадратики, ромбики), и вписываем в них то, что получится в результате применения того или иного образа действия. Как минимум одна такая цепочка действий и следствий должна привести к желаемому результату.

В итоге получается схема, на которой легко вычисляется оптимальная линия поведения для достижения цели.